### Basic Concept of Firewall

lctseng

### Firewalls

#### $\Box$  Firewall

- hardware/software
- choke point between secured and unsecured network
- filter incoming and outgoing traffic
- prevent communications which are forbidden by the security policy

#### $\Box$  What it can be used to do

- Incoming: protect and insulate the applications, services and machines Ø Such as ssh, NFS, telnet, NetBIOS, internal web servers
- Outgoing: limit or disable access from the internal network  $\triangleright$  Such as MSN, ssh, ftp, facebook, SC2, D3
- NAT (Network Address Translation)

# Firewalls – Capabilities

#### $\Box$  Network Layer Firewalls

- Operate at a low level of TCP/IP stack as IP-packet filters.
- Filter attributes
	- Ø Source/destination IP
	- $\triangleright$  Source/destination port
	- $\triangleright$  TTL
	- $\triangleright$  Protocols

Ø …

- $\Box$  Application Layer Firewalls
	- Work on the application level of the TCP/IP stack.
	- Inspect all packets for improper content, a complex work!
- $\Box$  Application Firewalls
	- The access control implemented by applications.
	- TCP Wrapper
		- $\triangleright$  hosts.allow, hosts.deny
		- $\triangleright$  In FreeBSD: tcpd(8)

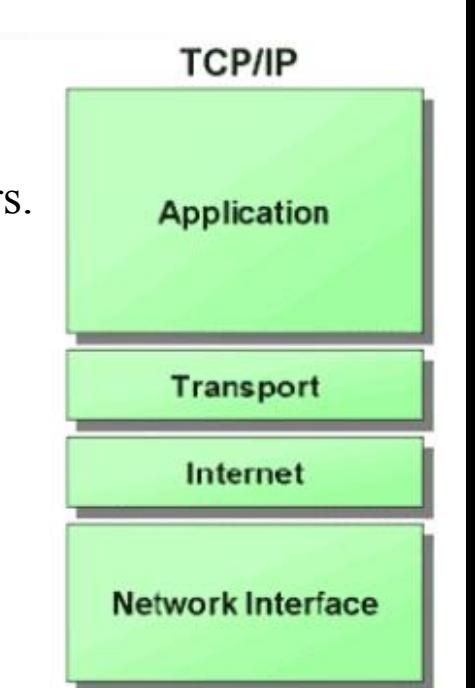

### Firewalls – Rules

- $\Box$  Exclusive
	- Only block the traffic matching the rulesets
- $\Box$  Inclusive
	- Only allow the traffic matching the rulesets
	- Offer much better control of the incoming/outgoing traffic
	- Safer than exclusive one
		- $\triangleright$  (Y) reduce the risk of allowing unwanted traffic to pass
		- $\triangleright$  (N) increase the risk to block yourself with wrong configuration

#### $\Box$  State

- **Stateful** 
	- $\triangleright$  Keep track of which connections are opened through the firewall
	- $\triangleright$  Be vulnerable to Denial of Service (DoS) attacks
- **Stateless**

### Firewalls – Packages

#### $\Box$  Linux

- iptables (kernel 2.4+)
- ipchains (kernel  $\leq$  2.4)
- **firewalld**
- ufw (ubuntu)

#### □ FreeBSD

- IPFILTER (known as IPF)
- IPFIREWALL (known as IPFW) + Dummynet
- *Packet Filter (known as PF)+ ALTQ*
	- $\triangleright$  migrated from OpenBSD
	- Ø <http://www.openbsd.org/faq/pf/>

### Basic PF in FreeBSD

# Packet Filter (PF)

#### $\Box$  Functionality

- **Filtering packets**
- NAT
- Load balance
- QoS: (ALTQ: Alternate Queuing)
- Failover (pfsync + carp)

Not covered today

### PF in FreeBSD – Enable pf\*

 $\Box$  In /etc/rc.conf

pf\_enable="YES"

pflog\_enable="YES"

pfsync\_enable="YES"

 $\Box$  Kernel configurations

device pf

device pflog

device pfsync

```
The pf packet filter consists of three devices:
 The `pf' device provides /dev/pf and the firewall code itself.
  The 'pflog' device provides the pflog0 interface which logs packets.
  The 'pfsync' device provides the pfsync0 interface used for
    synchronization of firewall state tables (over the net).
device
                рf
device
                pflog
device
                pfsync
```
# PF in FreeBSD – Commands and Config

### $\Box$ /etc/rc.d/pf

- start / stop / restart / status / check / reload / resync
- reboot if kernel modules is not loaded

#### $\Box$ /etc/pf.conf

- rules for PF
- traffics to block/pass
- tables to lookup
- …

### PF in FreeBSD – Example

 $\Box$  Ex.  $\parallel$  # macro definitions extdev='fxp0' server\_ext='140.113.214.13'

> # options set limit { states 10000, frags 5000 } set loginterface \$extdev set block-policy drop set skip on lo0

# tables table <badhosts> persist file "/etc/badhosts.list"

# filtering rules block in all pass out all antispoof for \$extdev block in log on \$extdev proto tcp from any to any port {139, 445} block in log on \$extdev proto udp from any to any port {137, 138} block quick on \$extdev from <br/>badhosts> to any pass in on \$extdev proto tcp from 140.113.0.0/16 to any port {139, 445} pass in on \$extdev proto udp from 140.113.0.0/16 to any port {137, 138}

### PF in FreeBSD – Tool

 $\Box$  pfctl

- $\bullet$  -e / -d
	- $\triangleright$  Enable/disable
- -F {nat | rules | state | info | Tables | all  $| \dots$ }  $\triangleright$  Flush rules
- -v -s {nat | rules | state | info | all | Anchors | Tables | …}  $\triangleright$  Show current rules
- $-v n f / \text{etc/pf.comf}$ 
	- $\triangleright$  Parse the rule file without actually take effect
	- $\triangleright$  Suitable for testing marcos

### PF in FreeBSD – Tool

#### $\Box$  pfctl

- -t *table name* -T {add | delete| test}  $\{ip \ldots\}$ Ø Modify lookup table, add/remove IP addresses
- -t *table\_name* -T {show | kill | flush | …}  $\triangleright$  Show/disable/reload tables
- $-k \{host | network\}$  [-k  ${host | network\}$ ]
	- $\triangleright$  Kill internal state entries for given host/network

# PF in FreeBSD – Config ordering

- $\Box$  Macros
	- user-defined variables, so they can be referenced and changed easily.
- $\Box$  Tables "table"
	- similar to macros, but efficient and more flexible for many addresses.
- $\Box$  Options "set"
	- tune the behavior of pf, default values are given.
- $\Box$  Normalization "scrub"
	- reassemble fragments and resolve or reduce traffic ambiguities.
- $\Box$  Queueing , "queue"
	- rule-based bandwidth control.
- □ Translation (NAT) "rdr", "nat", "binat"
	- specify how addresses are to be mapped or redirected to other addresses
	- First match rules
- 

□ Filtering "antispoof", "block", "pass"

- rule-based blocking or passing packets
- Last match rules

### PF in FreeBSD – Lists

#### $\Box$  Lists

- Allow the specification of multiple similar criteria within a rule  $\triangleright$  multiple protocols, port numbers, addresses, etc.
- defined by specifying items within  $\{\}$  brackets.
- eg.
	- $\ge$  pass out on rl0 proto { tcp, udp } from { 192.168.0.1, 10.5.32.6 } to any
	- $\triangleright$  pass in on fxp0 proto tcp to port { 22 80 }

### PF in FreeBSD – Lists

 $\Box$  Lists

- Pitfall
	- $\triangleright$  A lists will be expanded into rules.
	- $\triangleright$  Last matched rule takes effect
	- $\triangleright$  pass in on fxp0 from { 10.0.0.0/8, !10.1.2.3 }
	- $\triangleright$  You mean (It means)
		- 1. pass in on fxp0 from 10.0.0.0/8
		- 2. block in on fxp0 from 10.1.2.3
		- 2. pass in on fxp0 from !10.1.2.3
	- $\triangleright$  Use table, instead.

### PF in FreeBSD – Macros

#### $\square$  Macros

- user-defined variables that can hold IP addresses, port numbers, interface names, etc.
- reduce the complexity of a pf ruleset and also make maintaining a ruleset much easier.
- Naming: start with [a-zA-Z] and may contain [a-zA-Z0-9 ]
- eg.
	- $\triangleright$  ext if = "fxp0"
	- $\triangleright$  block in on \$ext if from any to any
- Macro of macros
	- $\ge$  host1 = "192.168.1.1"
	- $\geq$  host2 = "192.168.1.2"
	- $\ge$  all hosts = "{" \$host1 \$host2 "}"
		- Macros are not expanded within quotes!

## PF in FreeBSD – Tables (1)

#### $\Box$  Tables

- used to hold a group of IPv4 and/or IPv6 addresses
	- $\triangleright$  Supports address lookup and query
	- Ø hostname, inteface name, and keyword *self*
- Lookups against a table are very fast and consume less memory and processor time than lists
- Two attributes
	- $\triangleright$  persist: keep the table in memory even when no rules refer to it
	- $\triangleright$  const: cannot be changed once the table is created
- eg.
	- $\triangleright$  table <private> const { 10/8, 172.16/12, 192.168/16 }
	- $\triangleright$  table <br/>badhosts> persist
	- $\triangleright$  block on fxp0 from {  $\leq$  private>,  $\leq$  badhosts> } to any
	- Ø table <spam> persist file "/etc/spammers" file "/etc/openrelays"

## PF in FreeBSD – Tables (2)

#### $\Box$  Tables – Address Matching

- An address lookup against a table will return the most narrowly matching entry
- eg.
	- $\triangleright$  table <goodguys> { 172.16.0.0/16, !172.16.1.0/24, 172.16.1.100 }
	- $\triangleright$  block in on dc0
	- $\triangleright$  pass in on dc0 from  $\triangle$ goodguys $\triangleright$
- Result
	- $\geq 172.16.50.5$  passed
	- $\geq 172.16.1.25$  blocked
	- $\ge 172.16.1.100$  passed
	- $\geq 10.1.4.55$  blocked

## PF in FreeBSD – Options

#### $\Box$  Format

- control pf's operation, and specified in pf.conf using "set"
	- $\triangleright$  Format: set option [sub-ops] value

#### $\Box$  Options

- *loginterface* collect packets and gather byte count statistics
- *ruleset-optimization* ruleset optimizer
	- $\triangleright$  none, basic, profile
	- $\triangleright$  basic: remove dups, remove subs, combine into a table, re-order rules
- *block-policy* default behavior for blocked packets  $\triangleright$  drop, return
- skip on {ifname} interfaces for which packets should not be filtered.  $\ge$  eg. set skip on lo0
- *timeout, limit, optimization, state-policy, hostid, require-order, fingerprints, debug*

## PF in FreeBSD – Normalization

#### $\Box$  Traffic Normalization

- IP fragment reassembly
	- $\triangleright$  scrub in all
- Default behavior
	- $\triangleright$  Fragments are buffered until they form a complete packet, and only the completed packet is passed on to the filter.
	- $\triangleright$  Advantage: filter rules have to deal only with complete packets, and ignore fragments.
	- $\triangleright$  Disadvantage: caching fragments is the additional memory cost
	- $\triangleright$  The full reassembly method is the only method that currently works with NAT.

# PF in FreeBSD – Packet Filtering (1)

 $\Box$  pf has the ability to *block* and *pass* packets based on

layer  $3$ (ip, ip6) and layer  $4$ (icmp, icmp6, tcp, udp) headers

 $\Box$  Each packet processed by the filter

- The filter rules are evaluated in sequential order
- The last matching rule decides what action is taken
- If no rule matches the packet, the default action is to pass

#### $\Box$  Format

- $\{pass \mid block \cdot \text{[drop \mid return]}\}$   $\{in \mid out\}$   $\{log\}$   $\{quick\}$ [on ifname] … {hosts} …
- The simplest to block everything by default: specify the first filter rule  $\triangleright$  block all

# PF in FreeBSD – Packet Filtering (2)

#### $\Box$  States

- If the packet is *pass*ed, state is created unless the *no state* is specified
	- Ø The first time a packet matches *pass*, a state entry is created
	- $\triangleright$  For subsequent packets, the filter checks whether each matches any state
	- $\triangleright$  For TCP, also check its sequence numbers
	- $\triangleright$  pf knows how to match ICMP replies to states
		- Port unreachable for UDP
		- ICMP echo reply for echo request
		- …
	- $\triangleright$  Stores in BST for efficiency

## PF in FreeBSD – Packet Filtering (3)

### $\Box$  Block policy

- drop
	- $\triangleright$  Incoming packet is silently dropped.
- return
	- $\triangleright$  Incoming packet is dropped
	- $\triangleright$  for TCP packets
		- TCP RST is returned
	- $\triangleright$  for UDP packets
		- ICMP UNREACHABLE is returned
	- $\triangleright$  for other packets
		- no response is sent

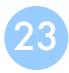

## PF in FreeBSD – Packet Filtering (3)

#### $\Box$  Parameters

- *in* | *out* apply to imcoming or outgoing packets
- *log* generate log messages to pflog (pflog0, /var/log/pflog)  $\triangleright$  Default: the packet that establishes the state is logged
- *quick* the rule is considered the last matching rule
- *on ifname* apply only on the particular interface
- *inet | inet6* apply only on this address family
- *proto*  $\{tcp \mid udp \mid \text{icmp} \}$  apply only on this protocol

# PF in FreeBSD – Packet Filtering (4)

#### $\Box$  Parameters

- *hosts* : { *from host*  $[$  *port*  $[op]$  # $]$  *to host*  $[port [op]$  # $]$   $|$   $all$  }
- host:
	- $\triangleright$  host can be specified in CIDR notation, hostnames, interface names, table, or keywords *any*, *self*, …
	- Ø Hostnames are translated to address(es) at ruleset load time.
	- $\triangleright$  When the address of an interface or hostname changes, the ruleset must be reloaded
	- $\triangleright$  When interface name is surrounded by (), the rule is automatically updated whenever the interface changes its address
- port:

 $\triangleright$  ops: unary(=, !=, <, <=, >, >=), and binary(:, ><, <>)

- eg.
	- $\triangleright$  block in all
	- Ø pass in proto tcp from any port < 1024 to self port 33333:44444

# PF in FreeBSD – Packet Filtering (5)

#### **T** Parameters

- *flags*  $\{ \langle a \rangle \langle b \rangle \}$  any  $\}$  only apply to TCP packets
	- $\triangleright$  Flags: (F)IN, (S)YN, (R)ST, (P)USH, (A)CK, (U)RG, (E)CE, C(W)R
	- $\triangleright$  Check flags listed in  $\leq b$ , and see if the flags (not) in  $\leq a$  is (not) set

 $\ge$  eg.

- flags S/S : check SYN is set, ignore others.
- flags S/SA: check SYN is set and ACK is unset., ignore others

Ø Default *flags S/SA* for TCP

- *icmp-type type code code*
- *icmp6-type type code code*  $\triangleright$  Apply to ICMP and ICMP6 packets
- *label* for per-rule statistics
- {*tag* | *tagged*} *string*
	- $\triangleright$  tag by nat, rdr, or binat, and identify by filter rules.

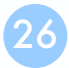

# PF in FreeBSD – Stateful tracking

#### $\Box$  Stateful tracking options

- *keep state*, *modulate state*, and *synproxy state* support these options
	- $\triangleright$  keep state must be specidied explicitly to apply options to a rule
- eg.
	- $\triangleright$  table  $\triangle$ bad hosts $\triangleright$  persist
	- $\triangleright$  block quick from  $\triangle$ bad hosts $\triangleright$
	- $\triangleright$  pass in on \$ext if proto tcp to (\$ext if) port ssh keep state  $\setminus$ ( max-src-conn-rate  $5/30$ , overload  $\leq$ bad hosts $>$  flush global)

# PF in FreeBSD – Blocking spoofed

#### $\Box$  Blocking spoofed traffic

- *antispoof for ifname*
- antispoof for lo0
	- $\triangleright$  block drop in on ! lo0 inet from 127.0.0.1/8 to any
	- $\triangleright$  block drop in on ! lo0 inet6 from ::1 to any
- antispoof for wi0 inet (IP: 10.0.0.1, netmask 255.255.255.0)
	- $\triangleright$  block drop in on ! wi0 inet from 10.0.0.0/24 to any
	- $\triangleright$  block drop in inet from 10.0.0.1 to any
- Pitfall:
	- Ø Rules created by the *antispoof* interfere with packets sent over loopback interfaces to local addresses. One should pass these explicitly.
	- $\triangleright$  set skip on lo0

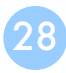

### PF in FreeBSD – Example

 $\Box$  Ex.  $\parallel$  # macro definitions extdev='fxp0' server\_ext='140.113.214.13'

> # options set limit { states 10000, frags 5000 } set loginterface \$extdev set block-policy drop set skip on lo0

# tables table <badhosts> persist file "/etc/badhosts.list"

# filtering rules block in all pass out all antispoof for \$extdev block in log on \$extdev proto tcp from any to any port {139, 445} block in log on \$extdev proto udp from any to any port {137, 138} block quick on \$extdev from <br/>badhosts> to any pass in on \$extdev proto tcp from 140.113.0.0/16 to any port {139, 445} pass in on \$extdev proto udp from 140.113.0.0/16 to any port {137, 138}

# PF in FreeBSD – Debug by pflog

#### $\Box$  Enable pflog in /etc/rc.conf

- pflog enable="YES"
	- $\triangleright$  Log to pflog0 interface
	- $\triangleright$  tcpdump -i pflog0
- pflog  $logfile="var/log/pflog"$  $\triangleright$  tcpdump -r /var/log/pflog

#### $\Box$  Create firewall rules

- Default configuration rules  $\triangleright$  pf\_rules="/etc/pf.conf"
- Sample files

 $\triangleright$  /usr/share/examples/pf/\*

### iptables in Linux

### iptables

 $\Box$  User-space software that control Linux kernel firewall

- Control Linux kernel Netfilter modules
- $\Box$  Support kernel version 2.4+
	- Replace ipchains and ipfwadm
- $\Box$  iptables allows system administrators to define *tables* containing *chains* of *rules* for the treatment of packets

### iptables

 $\Box$  In SA, we only cover high level idea of iptables  $\Box$  Detailed configuration and usage are covered in NA

# iptables - filtering

- $\Box$  Main command: iptables
- $\Box$  Almost everyhing is done by it

 $\Box$  iptables content for new machine (ubuntu)

• iptables -L

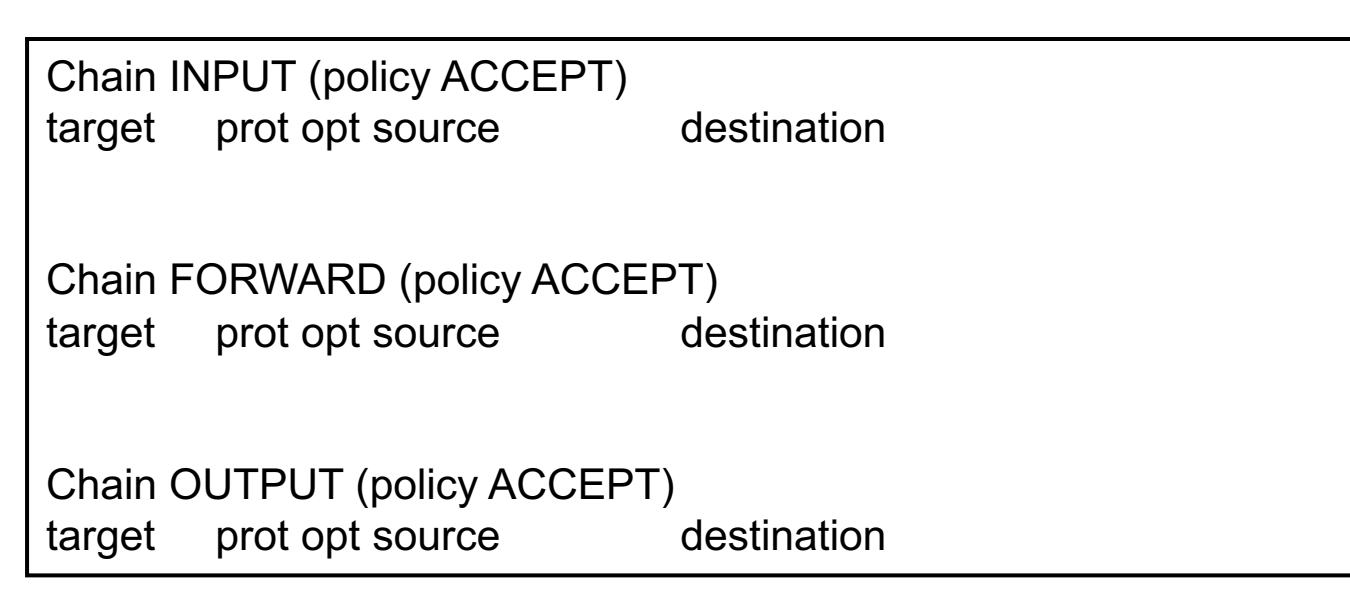

### iptables – List

#### $\Box$  iptables

- -t tables : Target table
- -L : List all rules
- -n : Don't lookup domain names
- -v : Show details

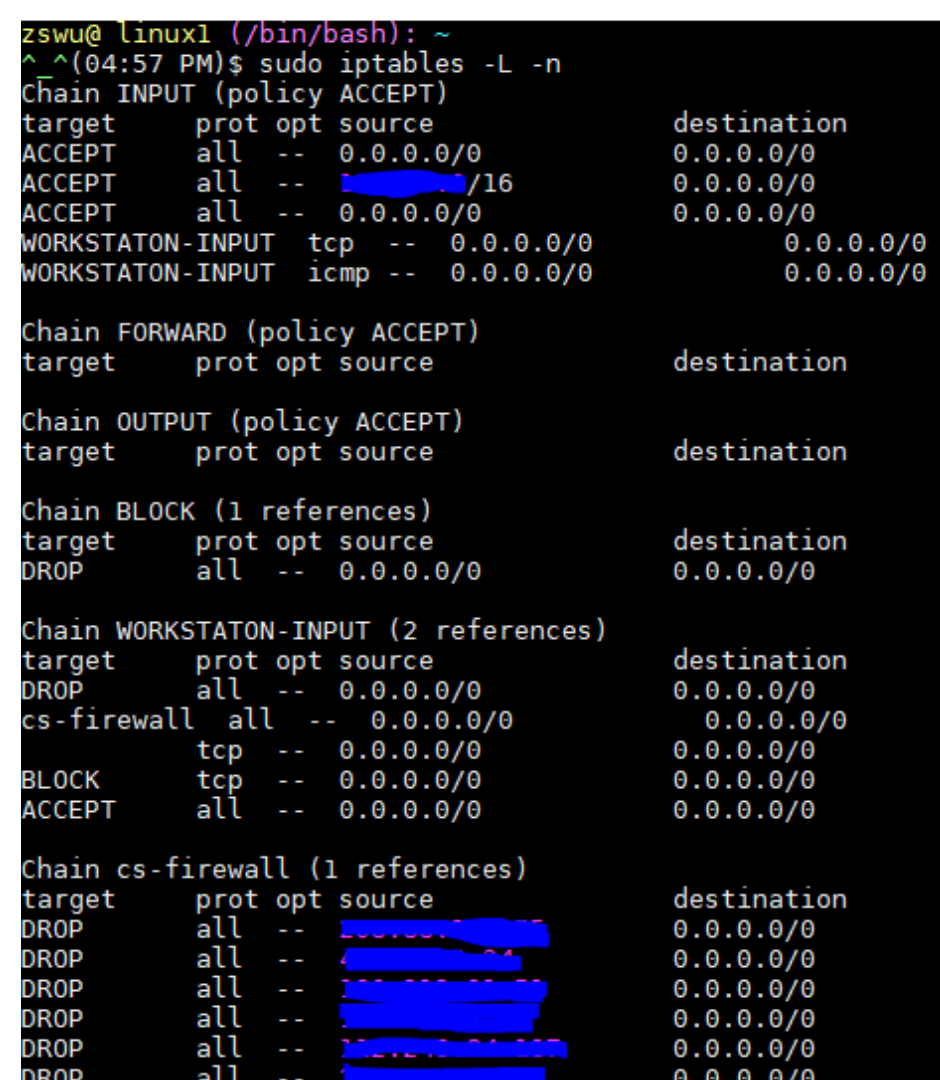

## iptables – Init

#### $\Box$  iptables

- -F : Flush all rules
- $\bullet$  -X : Flush all custom chains
- -Z : Flush all statistics data for all chains

### $\Box$  iptables

- -P [INPUT,OUTPUT,FORWARD] [ACCEPT, DROP]
	- $\triangleright$  Change the default policy of the target chain

### iptables – Save and Restore

#### $\Box$  iptables-restore

• Restore from restore file

#### $\Box$  iptables-save

- Export all rules and generate restore file
- Some system will load restore file at boot
	- $\triangleright$  Ex: CentOS /etc/sysconfig/iptables /etc/sysconfig/ip6tables

#### $\Box$  Restore file syntax

- # comments
- \* table name
- : chain default-policy [pkt:byte]
- Rules
- COMMIT (End of file)

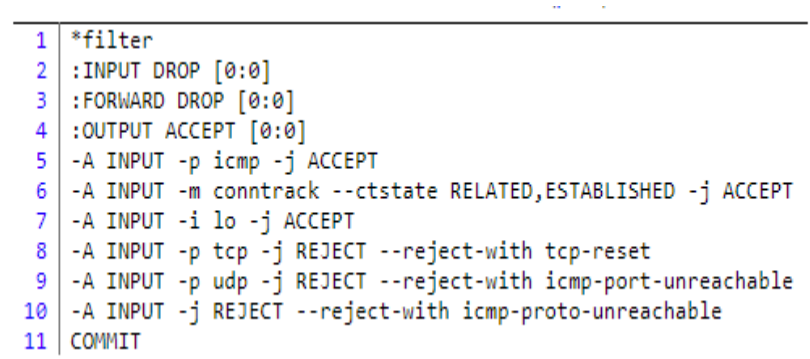

# iptables – Rules (1/2)

#### $\Box$  Modify

- -A, --append
- $\bullet$  -C, --check
- -D, --delete
- -I, --insert
- -R, --replace

### iptables – Rules (2/2)

 $\Box$  Filter

- -i, -o [if] : incoming interface / outgoing interface
	- $\ge$  -i ens192 -o docker0
- -s, -d [net] : Source / Destination
	- $\geq$  -s 192.168.0.1/24 –d 140.113.1.1
- --sport, --dport [port] : Source port / Destination port  $\triangleright$  --sport 22 --dport 80
- -p [protocol] : tcp, udp, icmp, all  $\triangleright$  -p icmp
- -j [target]: target for matched packets  $\triangleright$  -j ACCEPT, -j DROP
- ! (not) : Invert matching
	- $\geq$  ! -s 140.113.1.0/24
	- $\geq$  ! -i eth $\theta$
	- $\triangleright$  ! -p udp

### Example

 $\Box$  Allow all packets from 192.168.1.0/24 on eth0

• iptables -A INPUT -i eth0 -p tcp -s 192.168.1.0/24 -j ACCEPT

 $\Box$  Drop packets from 192.168.1.25

• iptables -A INPUT -i eth0 -p tcp -s 192.168.1.25 -j DROP

### Other tools

#### $\Box$  These tools help user to manage iptables rules

- UFW (Uncomplicated Firewall) (Ubuntu)
	- $\triangleright$  Easy to use
	- $\triangleright$  Hard to customize
- Firewalld (Redhat)
	- $\triangleright$  Another way to manage your firewall
- $\square$  Sometime even with these tools, you still need to understand iptables, otherwise you cannot manage complicated firewall rules like docker network, kubernetes